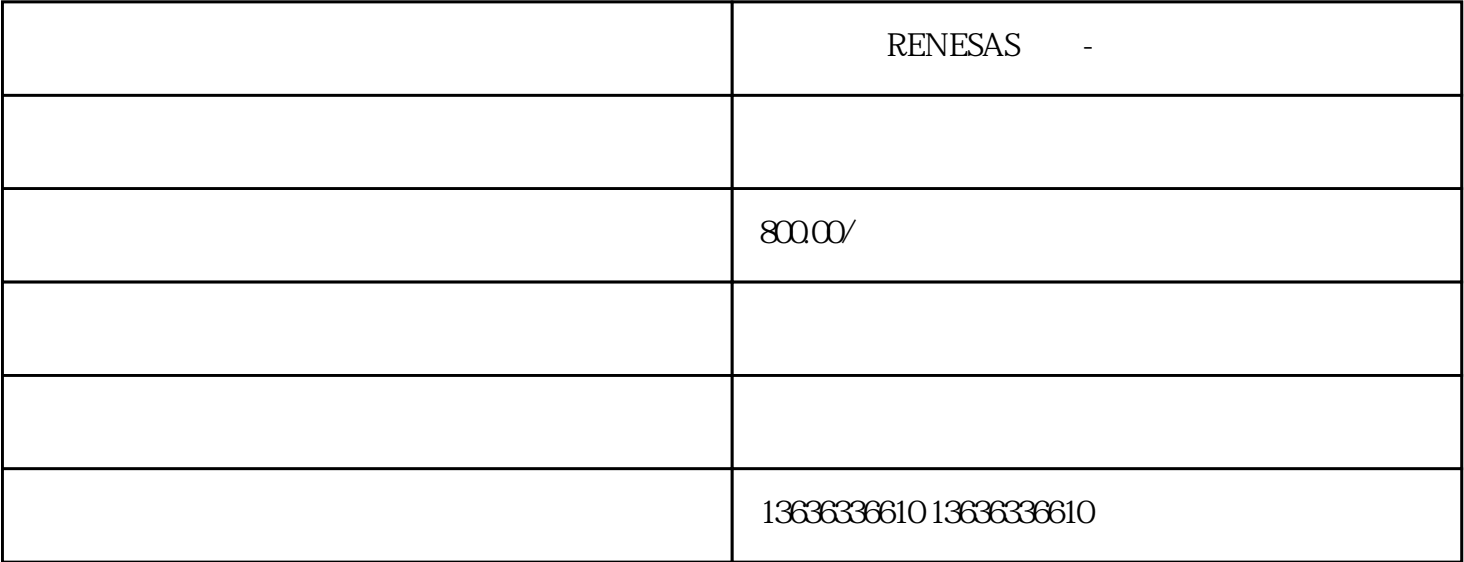

**RS485** 

深圳回收芯片-回收方法流程

## DIP, SMD

,用IC,通信产品用IC,电脑用各类IC等等世界各品牌厂家IC。另外也包括各种MOS管+,电解电容,

CF SD SRAM, D<br>CU LCD IC VCD DVD

霍尔元件、光电器件、内存芯片BGA、发光管、继电器、功率模块等电子元件!

RENESAS - " " WALUE MI N和MAX定义的值范围。缩放结果为整数,存储在OUT输出中。同样的,不用去刻意理解这个意思。后

 $SCALE_X$ 

D" and the NEV" studies were studied by the NEV" studies were studied by the STOP"  $\sim$ 

REV COM plc

 $O5$ OMPa 几种:本机键盘方式启动:键盘变频器控制面板上都有这样几个按钮"FWD""REV""STOP""FW

 $4\,20m$ A

FWD COM

主控芯片、芯片、收音模块、音频IC、电源管理芯片、充电器、

RAM, SDRAM, DDR, FLASH, EEPROM, MCU (LCD) IC VCD IC VCD IC AOS +

IC、二三极管、电容、电阻、电感、电位器、连接器、晶振、滤波器、

RENESAS -

RENESAS -